## Snelstart

## Hoe werkt de settopbox?

- 1 Druk op de 'aan knop' van de settopbox.
- 2 Pak de afstandsbediening van uw TV en ga naar het juiste HD kanaal.

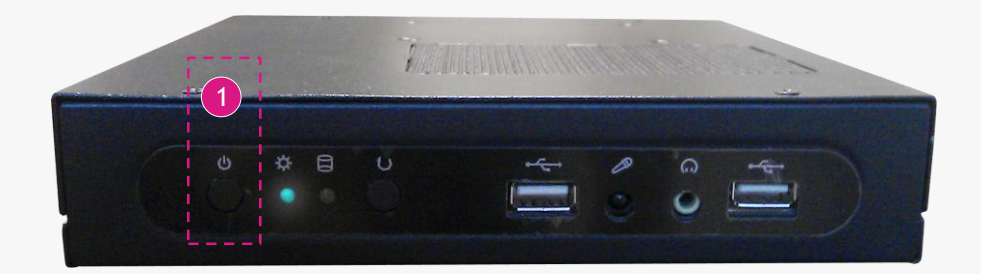

3 Wacht tot de settopbox is door gestart en zijn beginscherm weergeeft op de TV.

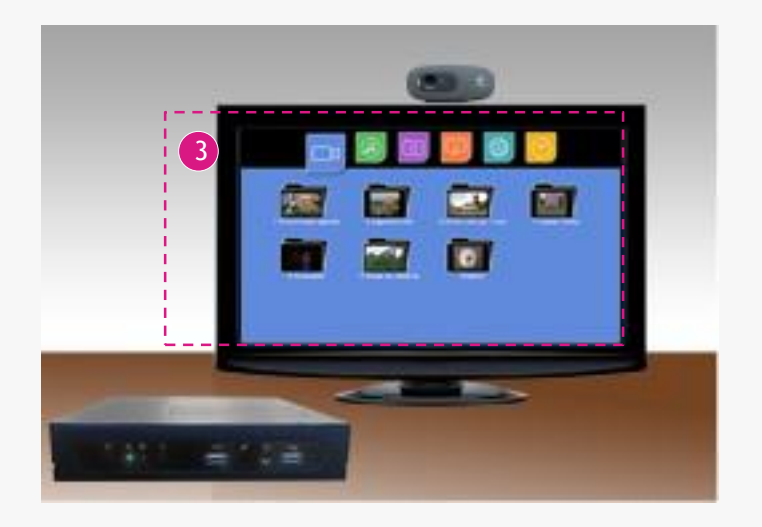

4 Gebruik de ABCtv afstandsbediening om de settopbox te besturen.

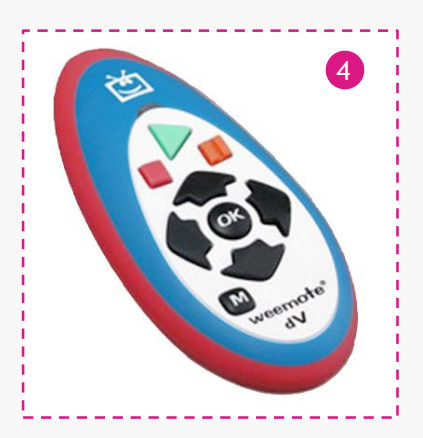